# Package 'satres'

January 9, 2024

Title Grouping Satellite Bands by Spectral and Spatial Resolution

Version 1.1.1

Description Given raster files directly downloaded from various websites, it generates a raster structure where it merges them if they are tiles of the same scene and classifies them according to their spectral and spatial resolution for easy access by name.

License MIT + file LICENSE

URL <https://josesamos.github.io/satres/>,

<https://github.com/josesamos/satres>

BugReports <https://github.com/josesamos/satres/issues>

**Depends**  $R (= 2.10)$ 

Imports sf, snakecase, terra, utils

**Suggests** knitr, rmarkdown, test that  $(>= 3.0.0)$ 

VignetteBuilder knitr

Config/testthat/edition 3

Encoding UTF-8

Language en-GB

LazyData true

RoxygenNote 7.2.3

NeedsCompilation no

Author Jose Samos [aut, cre] (<<https://orcid.org/0000-0002-4457-3439>>), Universidad de Granada [cph]

Maintainer Jose Samos <jsamos@ugr.es>

Repository CRAN

Date/Publication 2024-01-09 01:00:02 UTC

# <span id="page-1-0"></span>R topics documented:

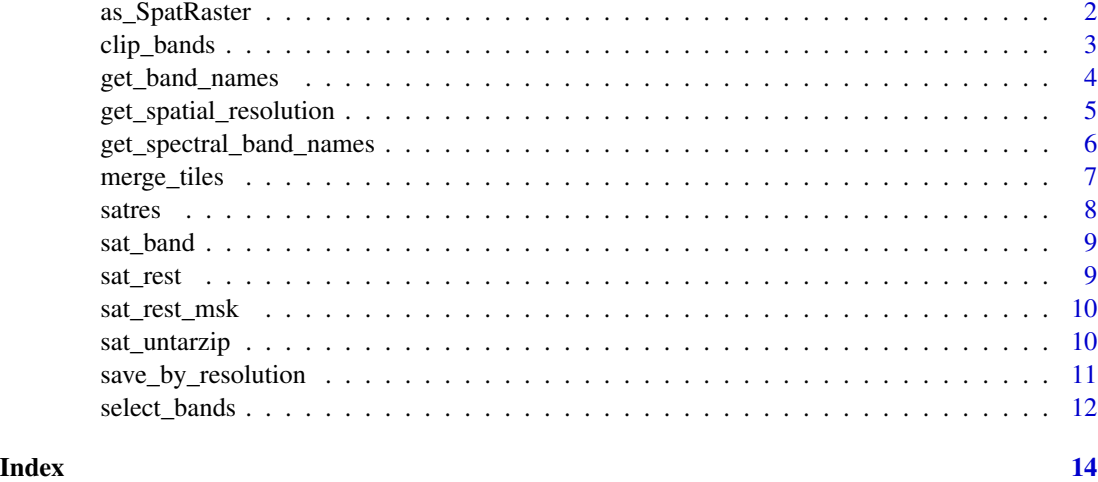

<span id="page-1-1"></span>as\_SpatRaster *As* terra SpatRaster *class*

# Description

Returns the multi-band raster of the indicated spatial resolution as an object of class SpatRaster from package terra

# Usage

```
as_SpatRaster(sr, res)
```
## S3 method for class 'satres' as\_SpatRaster(sr, res = NULL)

## Arguments

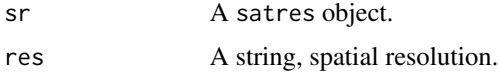

# Value

A vector of strings.

# See Also

[sat\\_untarzip](#page-9-1)

Other satellite exportation: [save\\_by\\_resolution\(](#page-10-1))

# <span id="page-2-0"></span>clip\_bands 3

# Examples

```
esa <- system.file("extdata", "esa", package = "satres")
sr <- satres(dir = esa)
r <- sr |>as_SpatRaster("r1000m")
```
<span id="page-2-1"></span>

# clip\_bands *Clip all the bands based on a polygon*

# Description

Clips all bands of each spatial resolution according to the given polygon.

# Usage

```
clip_bands(sr, polygon)
```
## S3 method for class 'satres' clip\_bands(sr, polygon)

# Arguments

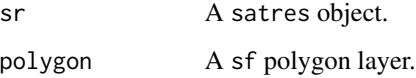

# Details

It performs the operation independently of the CRS of the polygon and preserves the CRS of the bands.

# Value

A satres object.

# See Also

#### [satres](#page-7-1)

Other satellite transformation: [merge\\_tiles\(](#page-6-1)), [select\\_bands\(](#page-11-1))

# <span id="page-3-0"></span>Examples

```
file <- system.file("extdata", "lanjaron.gpkg", package = "satres")
lanjaron <- sf::st_read(file, layer = "lanjaron_bbox", quiet = TRUE)
esa <- system.file("extdata", "esa", package = "satres")
sr \leftarrow satres(dir = esa) \left| > \right|clip_bands(polygon = lanjaron)
```
<span id="page-3-1"></span>get\_band\_names *Get band names*

# Description

Returns all names of the multi-band raster that make up the object.

#### Usage

```
get_band_names(sr, res)
```
## S3 method for class 'satres' get\_band\_names(sr, res = NULL)

# Arguments

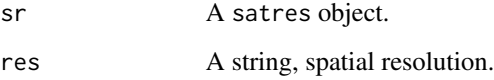

# Details

We can indicate the name of a certain spatial resolution to obtain only its names.

# Value

A vector of strings.

# See Also

#### [sat\\_untarzip](#page-9-1)

Other satellite definition: [get\\_spatial\\_resolution\(](#page-4-1)), [get\\_spectral\\_band\\_names\(](#page-5-1)), [satres\(](#page-7-1))

# <span id="page-4-0"></span>get\_spatial\_resolution 5

# Examples

```
esa <- system.file("extdata", "esa", package = "satres")
sr <- satres(dir = esa, only_spectral_bands = FALSE)
r <- sr |>
     get_band_names()
```
<span id="page-4-1"></span>get\_spatial\_resolution

*Get spatial resolutions*

# Description

Returns the spatial resolutions of the multi-band raster that make up the object.

#### Usage

```
get_spatial_resolution(sr)
```
## S3 method for class 'satres' get\_spatial\_resolution(sr)

#### Arguments

sr A satres object.

# Value

A vector of strings.

# See Also

[sat\\_untarzip](#page-9-1)

Other satellite definition: [get\\_band\\_names\(](#page-3-1)), [get\\_spectral\\_band\\_names\(](#page-5-1)), [satres\(](#page-7-1))

```
esa <- system.file("extdata", "esa", package = "satres")
sr <- satres(dir = esa)
r <- sr |>
    get_spatial_resolution()
```

```
get_spectral_band_names
```
*Get band names*

### Description

Returns the band names of the multi-band raster that make up the object.

#### Usage

```
get_spectral_band_names(sr, res)
## S3 method for class 'satres'
```
get\_spectral\_band\_names(sr, res = NULL)

#### Arguments

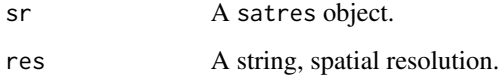

# Details

We can indicate the name of a certain spatial resolution to obtain only its band names.

# Value

A vector of strings.

# See Also

[sat\\_untarzip](#page-9-1)

Other satellite definition: [get\\_band\\_names\(](#page-3-1)), [get\\_spatial\\_resolution\(](#page-4-1)), [satres\(](#page-7-1))

```
esa <- system.file("extdata", "esa", package = "satres")
sr <- satres(dir = esa, only_spectral_bands = FALSE)
r <- sr |>get_spectral_band_names()
```
<span id="page-6-1"></span><span id="page-6-0"></span>

Merge objects whose bands are tiles of a mosaic.

#### Usage

```
merge_tiles(sr, ...)
```

```
## S3 method for class 'satres'
merge_tiles(sr, ...)
```
#### Arguments

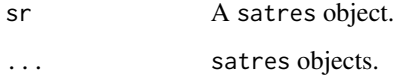

# Details

The objects must have the same CRS, spatial resolution and bands.

#### Value

A satres object.

# See Also

#### [satres](#page-7-1)

Other satellite transformation: [clip\\_bands\(](#page-2-1)), [select\\_bands\(](#page-11-1))

```
esa_f <- system.file("extdata", "esa/f", package = "satres")
esa_g <- system.file("extdata", "esa/g", package = "satres")
sr2 <- satres(dir = esa_f)
sr \leftarrow satres(dir = esa_g) |>
 merge_tiles(sr2)
```
<span id="page-7-1"></span><span id="page-7-0"></span>

Creates a satres object from a set of raster files.

#### Usage

satres(dir, out\_dir = NULL, only\_spectral\_bands = TRUE)

#### Arguments

dir A string or string vector, folder names. out\_dir A string, output folder. only\_spectral\_bands A boolean, include only spectral bands.

#### Details

Given a folder name or a vector of folder names, containing satellite band raster files, creates an object containing all rasters grouped according to their spatial resolution.

If there are several rasters of the same area (tiles), it previously merges them to form a single raster of the total area.

A working folder where the virtual rasters are created can be indicated as a parameter. Additionally, we indicate whether we wish to process only the spectral band files (B1 to B12) or all available files.

# Value

A satres object.

#### See Also

#### [sat\\_untarzip](#page-9-1)

Other satellite definition: [get\\_band\\_names\(](#page-3-1)), [get\\_spatial\\_resolution\(](#page-4-1)), [get\\_spectral\\_band\\_names\(](#page-5-1))

```
esa <- system.file("extdata", "esa", package = "satres")
sr <- satres(dir = esa)
sr <- satres(dir = esa,
             out\_dir = tempdir(),only_spectral_bands = FALSE)
```
<span id="page-8-2"></span><span id="page-8-0"></span>

The name of each element is the band identifier.

# Usage

sat\_band

# Format

A vector.

# See Also

Other satellite data: [sat\\_rest\\_msk](#page-9-2), [sat\\_rest](#page-8-1)

<span id="page-8-1"></span>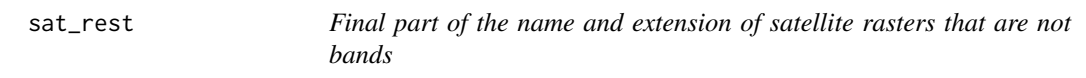

# Description

The name of each element is the raster identifier.

# Usage

sat\_rest

# Format

A vector.

# See Also

Other satellite data: [sat\\_band](#page-8-2), [sat\\_rest\\_msk](#page-9-2)

<span id="page-9-2"></span><span id="page-9-0"></span>

Raster name patterns to treat and not consider bands.

# Usage

sat\_rest\_msk

#### Format

A vector.

# See Also

Other satellite data: [sat\\_band](#page-8-2), [sat\\_rest](#page-8-1)

<span id="page-9-1"></span>sat\_untarzip *Unzip compressed files in tar or zip format*

# Description

Given a vector of compressed file names or the name of a folder containing compressed files, unzip the files to the given output folder. If no output folder is indicated, it is considered the same folder where the input files are.

# Usage

```
sat_untarzip(
  file,
  out_dir = NULL,
  include_filename = NULL,
  only_show_files = FALSE
\mathcal{E}
```
## Arguments

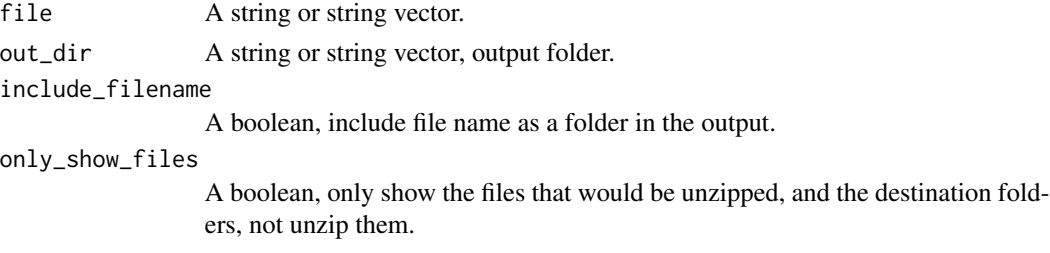

### <span id="page-10-0"></span>Details

We can indicate whether to include the file name (without the extension) as a folder in the output folder.

#### Value

A vector of strings, name of the processed files.

#### See Also

[satres](#page-7-1)

# Examples

```
f <- system.file("extdata", package = "satres")
r <- sat_untarzip(f, only_show_files = TRUE)
f1 <- system.file("extdata", "satres.zip", package = "satres")
f2 <- system.file("extdata", "satres.tar", package = "satres")
r <- sat_untarzip(c(f1, f2), only_show_files = TRUE)
```
<span id="page-10-1"></span>save\_by\_resolution *Save multi-band rasters according to their spatial resolution*

#### Description

Saves multi-band raster files of the object according to its spatial resolution. The file names correspond to the resolution of each one.

#### Usage

```
save_by_resolution(sr, out_dir, only_show_files)
## S3 method for class 'satres'
```
save\_by\_resolution(sr, out\_dir = NULL, only\_show\_files = FALSE)

#### Arguments

sr A satres object. out\_dir A string, output folder. only\_show\_files A boolean, only show the files that would be created, not create them.

#### Details

They are stored in the folder that is indicated or, if none is indicated, in the folder that was used to create the object.

<span id="page-11-0"></span>A vector of strings, name of the saved files.

## See Also

```
sat_untarzip
```
Other satellite exportation: [as\\_SpatRaster\(](#page-1-1))

# Examples

```
esa <- system.file("extdata", "esa", package = "satres")
sr <- satres(dir = esa)
f \le sr \gesave_by_resolution(only_show_files = TRUE)
```
# <span id="page-11-1"></span>select\_bands *Select bands by spatial resolution and name*

# Description

Select the bands of an object based on spatial resolution and band name.

#### Usage

select\_bands(sr, res, bands)

## S3 method for class 'satres' select\_bands(sr, res = NULL, bands = NULL)

#### Arguments

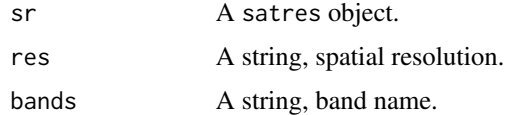

# Value

A satres object.

#### See Also

#### [satres](#page-7-1)

Other satellite transformation: [clip\\_bands\(](#page-2-1)), [merge\\_tiles\(](#page-6-1))

select\_bands 13

```
esa <- system.file("extdata", "esa", package = "satres")
sr \leftarrow satres(dir = esa) \left| > \right|select_bands(res = c("r2000m", "r6000m"), bands = c("B02", "B03", "B04"))
```
# <span id="page-13-0"></span>Index

∗ datasets sat\_band, [9](#page-8-0) sat\_rest, [9](#page-8-0) sat\_rest\_msk, [10](#page-9-0) ∗ satellite data sat\_band, [9](#page-8-0) sat\_rest, [9](#page-8-0) sat\_rest\_msk, [10](#page-9-0) ∗ satellite definition get\_band\_names, [4](#page-3-0) get\_spatial\_resolution, [5](#page-4-0) get\_spectral\_band\_names, [6](#page-5-0) satres, [8](#page-7-0) ∗ satellite exportation as\_SpatRaster, [2](#page-1-0) save\_by\_resolution, [11](#page-10-0) ∗ satellite previous functions sat\_untarzip, [10](#page-9-0) ∗ satellite transformation clip\_bands, [3](#page-2-0) merge\_tiles, [7](#page-6-0) select\_bands, [12](#page-11-0) as\_SpatRaster, [2,](#page-1-0) *[12](#page-11-0)* clip\_bands, [3,](#page-2-0) *[7](#page-6-0)*, *[12](#page-11-0)* get\_band\_names, [4,](#page-3-0) *[5,](#page-4-0) [6](#page-5-0)*, *[8](#page-7-0)* get\_spatial\_resolution, *[4](#page-3-0)*, [5,](#page-4-0) *[6](#page-5-0)*, *[8](#page-7-0)* get\_spectral\_band\_names, *[4,](#page-3-0) [5](#page-4-0)*, [6,](#page-5-0) *[8](#page-7-0)* merge\_tiles, *[3](#page-2-0)*, [7,](#page-6-0) *[12](#page-11-0)* sat\_band, *[9](#page-8-0)*, [9,](#page-8-0) *[10](#page-9-0)* sat\_rest, *[9](#page-8-0)*, [9,](#page-8-0) *[10](#page-9-0)* sat\_rest\_msk, *[9](#page-8-0)*, [10](#page-9-0) sat\_untarzip, *[2](#page-1-0)*, *[4](#page-3-0)[–6](#page-5-0)*, *[8](#page-7-0)*, [10,](#page-9-0) *[12](#page-11-0)* satres, *[3](#page-2-0)[–7](#page-6-0)*, [8,](#page-7-0) *[11,](#page-10-0) [12](#page-11-0)* save\_by\_resolution, *[2](#page-1-0)*, [11](#page-10-0) select\_bands, *[3](#page-2-0)*, *[7](#page-6-0)*, [12](#page-11-0)